## Package 'kit'

February 29, 2024

<span id="page-0-0"></span>Type Package

Title Data Manipulation Functions Implemented in C

Version 0.0.16

Date 2024-03-01

Author Morgan Jacob [aut, cre, cph], Sebastian Krantz [ctb]

Maintainer Morgan Jacob <morgan.emailbox@gmail.com>

Description Basic functions, implemented in C, for large data manipulation. Fast vectorised ifelse()/nested if()/switch() functions, psum()/pprod() functions equivalent to pmin()/pmax() plus others which are missing from base R. Most of these functions are callable at C level.

License GPL-3

**Depends**  $R (= 3.1.0)$ 

Encoding UTF-8

BugReports <https://github.com/2005m/kit/issues>

NeedsCompilation yes ByteCompile TRUE Repository CRAN Date/Publication 2024-02-29 21:50:02 UTC

### R topics documented:

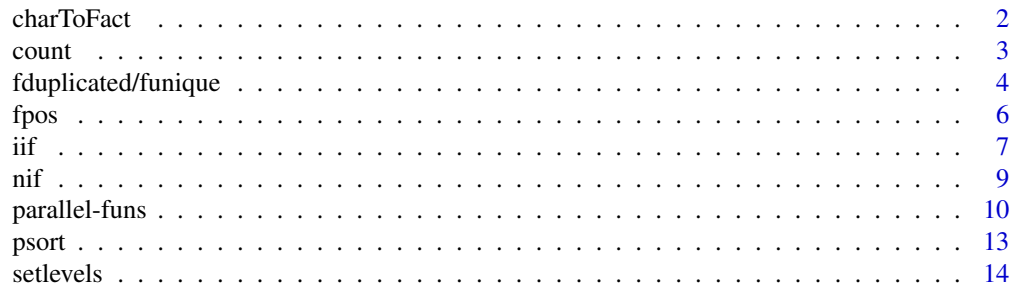

#### <span id="page-1-0"></span>2 charToFact charToFact charToFact charToFact charToFact charToFact charToFact charToFact charToFact charToFact

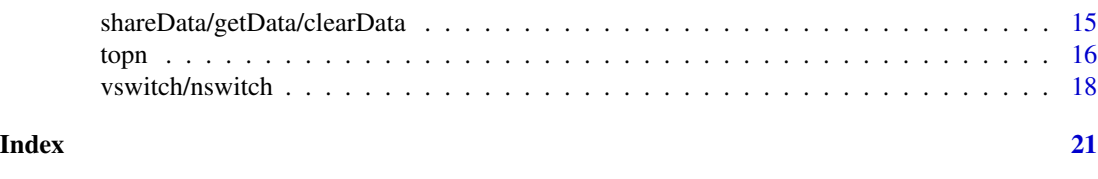

charToFact *Convert Character Vector to Factor*

#### Description

Similar to base: : as. factor but much faster and only for converting character vector to factor.

#### Usage

charToFact(x, decreasing=FALSE, addNA=TRUE, nThread=getOption("kit.nThread"))

#### Arguments

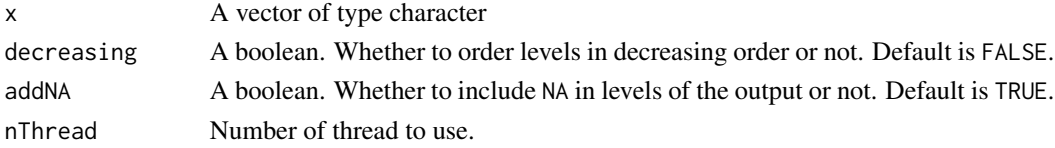

#### Value

The character vector input as a factor. Please note that, unlike as.factor, NA levels are preserved by default, however this can be changed by setting argument addNA to FALSE.

```
x = c("b", "A", "B", "a", "\xe4", "a")Encoding(x) = "latin1"identical(charToFact(x), as.factor(x))
identical(charToFact(c("a","b",NA,"a")), addNA(as.factor(c("a","b",NA,"a"))))
identical(charToFact(c("a","b",NA,"a"), addNA=FALSE), as.factor(c("a","b",NA,"a")))
# Benchmarks
# ----------
# x = sample(letters,3e7,TRUE)
# microbenchmark::microbenchmark(
# kit=kit::charToFact(x,nThread = 1L),
# base=as.factor(x),
# times = 5L
# )
# Unit: milliseconds
# expr min lq mean median uq max neval
# kit 188 190 196 194 200 208 5
# base 1402 1403 1455 1414 1420 1637 5
```
<span id="page-2-0"></span>

#### Description

Simple functions to count the number of times an element occurs.

#### Usage

```
count(x, value)
countNA(x)
countOccur(x)
```
#### Arguments

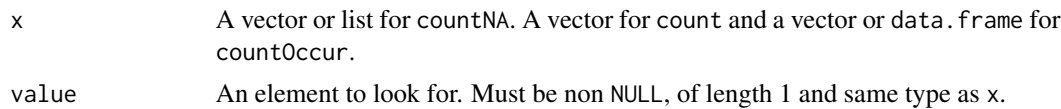

#### Value

For a vector countNA will return the total number of NA value. For a list, countNA will return a list with the number of NA in each item of the list. This is a major difference with sum(is.na(x)) which will return the aggregated number of NA. Also, please note that every item of a list can be of different type and countNA will take them into account whether they are of type logical (NA), integer (NA\_integer\_), double (NA\_real\_), complex (NA\_complex\_) or character (NA\_character\_). As opposed to countNA, count does not support list type and requires x and value to be of the same type. Function countOccur takes vectors or data.frame as inputs and returns a data.frame with the number of times each value in the vector occurs or number of times each row in a data.frame occurs.

#### Author(s)

Morgan Jacob

#### See Also

[pcount](#page-9-1)

```
x = c(1, 3, NA, 5)count(x, 3)
countNA(x)
countNA(as.list(x))
countOccur(x)
```

```
# Benchmarks countNA
# ------------------
# x = sample(c(TRUE, NA, FALSE), 1e8, TRUE) # 382 Mb# microbenchmark::microbenchmark(
# countNA(x),
# sum(is.na(x)),
# times=5L
# )
# Unit: milliseconds
# expr min lq mean median uq max neval
# countNA(x) 98.7 99.2 101.2 100.1 101.4 106.4 5
# sum(is.na(x)) 405.4 441.3 478.9 461.1 523.9 562.6 5
#
# Benchmarks countOccur
# ---------------------
# x = rnorm(1e6)# y = data.table::data.table(x)
# microbenchmark::microbenchmark(
# kit= countOccur(x),
# data.table = y[, .N, keyby = x],
# table(x),
# times = 10L
# )
# Unit: milliseconds
# expr min lq mean median uq max neval
# kit 62.26 63.88 89.29 75.49 95.17 162.40 10
# data.table 189.17 194.08 235.30 227.43 263.74 337.74 10 # setDTthreads(1L)
# data.table 140.15 143.91 190.04 182.85 234.48 261.43 10 # setDTthreads(2L)
# table(x) 3560.77 3705.06 3843.47 3807.12 4048.40 4104.11 10
```
fduplicated/funique *Fast duplicated and unique*

#### Description

Similar to base R functions duplicated and unique, fduplicated and funique are slightly faster for vectors and much faster for data.frame. Function uniqLen is equivalent to base R length(unique) or data.table::uniqueN.

#### Usage

```
fduplicated(x, fromLast = FALSE)
funique(x, fromLast = FALSE)uniqLen(x)
```
#### Arguments

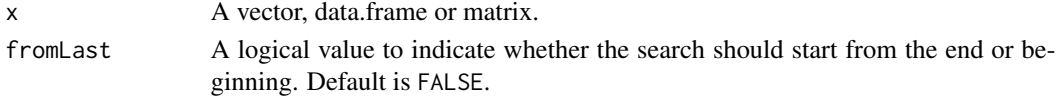

<span id="page-3-0"></span>

#### Value

Function fduplicated returns a logical vector and funique returns a vector of the same type as x without the duplicated value. Function uniqLen returns an integer.

#### Author(s)

Morgan Jacob

```
# Example 1: fduplicated
fduplicated(iris$Species)
# Example 2: funique
funique(iris$Species)
# Example 3: uniqLen
uniqLen(iris$Species)
# Benchmarks
# ----------
# x = sample(c(1:10,NA_integer_),1e8,TRUE) # 382 Mb
# microbenchmark::microbenchmark(
# duplicated(x),
# fduplicated(x),
# times = 5L
# )
# Unit: seconds
# expr min lq mean median uq max neval
# duplicated(x) 2.21 2.21 2.48 2.21 2.22 3.55 5
# fduplicated(x) 0.38 0.39 0.45 0.48 0.49 0.50 5
#
# vs data.table
# -------------
# df = iris[, 5:1]# for (i in 1:16) df = rbind(df, df) # 338 Mb
# dt = data.table::as.data.table(df)
# microbenchmark::microbenchmark(
# kit = funique(df),
# data.table = unique(dt),
# times = 5L
# )
# Unit: seconds
# expr min lq mean median uq max neval
# kit 1.22 1.27 1.33 1.27 1.36 1.55 5
# data.table 6.20 6.24 6.43 6.33 6.46 6.93 5 # (setDTthreads(1L))
# data.table 4.20 4.25 4.47 4.26 4.32 5.33 5 # (setDTthreads(2L))
#
# microbenchmark::microbenchmark(
# kit=uniqLen(x),
# data.table=uniqueN(x),
# times = 5L, unit = "s"
```
 $\epsilon$  fposition of  $\epsilon$  fposition  $\epsilon$  fposition  $\epsilon$  fposition  $\epsilon$  fposition  $\epsilon$  fposition  $\epsilon$  fposition  $\epsilon$  fposition  $\epsilon$  fposition  $\epsilon$  fposition  $\epsilon$  fposition  $\epsilon$  fposition  $\epsilon$  fposition  $\epsilon$  fposition  $\epsilon$  fpo

```
# )
# Unit: seconds
# expr min lq mean median uq max neval
# kit 0.17 0.17 0.17 0.17 0.17 0.17 5
# data.table 1.66 1.68 1.70 1.71 1.71 1.72 5 # (setDTthreads(1L))
# data.table 1.13 1.15 1.16 1.16 1.18 1.18 5 # (setDTthreads(2L))
```
fpos *Find a matrix position inside a larger matrix*

#### Description

The function fpos returns the locations (row and column index) where a small matrix may be found in a larger matrix. The function also works with vectors.

#### Usage

fpos(needle, haystack, all=TRUE, overlap=TRUE)

#### Arguments

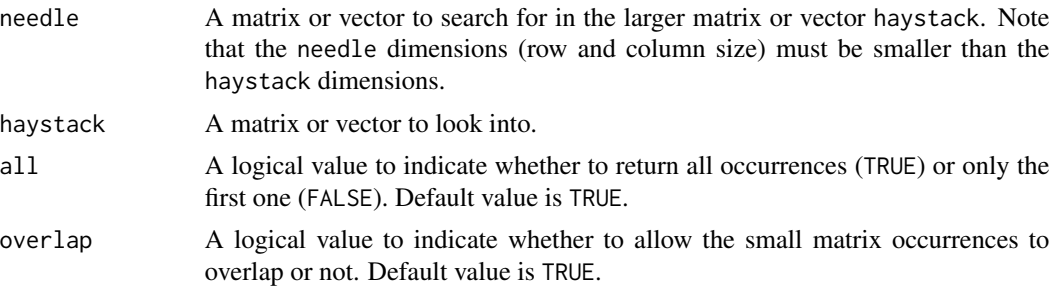

#### Value

A two columns matrix that contains the position or index where the small matrix (needle) can be found in the larger matrix. The first column refers to rows and the second to columns. In case both the needle and haystack are vectors, a vector is returned.

#### Author(s)

Morgan Jacob

```
# Example 1: find a matrix inside a larger one
big_matrix = matrix(c(1:30)), nrow = 10)
small_matrix = matrix(c(14, 15, 24, 25), nrow = 2)fpos(small_matrix, big_matrix)
```
<span id="page-5-0"></span>

```
# Example 2: find a vector inside a larger one
fpos(14:15, 1:30)
# Example 3:
big_matrix = matrix(c(1:5), nrow = 10, ncol = 5)
small_matrix = matrix(c(2:3), nrow = 2, ncol = 2)# return all occurences
fpos(small_matrix, big_matrix)
# return only the first
fpos(small_matrix, big_matrix, all = FALSE)
# return non overlapping occurences
fpos(small_matrix, big_matrix, overlap = FALSE)
# Benchmarks
# ----------
# x = matrix(1:5, nrow=1e4, ncol=5e3) # 191Mb# microbenchmark::microbenchmark(
# fpos=kit::fpos(1L, x),
# which=which(x==1L, arr.ind=TRUE),
# times=10L
# )
# Unit: milliseconds
# expr min lq mean median uq max neval
# fpos 202 206 220 221 231 241 10
# which 612 637 667 653 705 724 10
```
<span id="page-6-1"></span>

iif *Fast if else*

#### Description

iif is a faster and more robust replacement of [ifelse](#page-0-0). It is comparable to dplyr::if\_else, hutils::if\_else and data.table::fifelse. It returns a value with the same length as test filled with corresponding values from yes, no or eventually na, depending on test. It does not support S4 classes.

#### Usage

iif(test, yes, no, na=NULL, tprom=FALSE, nThread=getOption("kit.nThread"))

#### Arguments

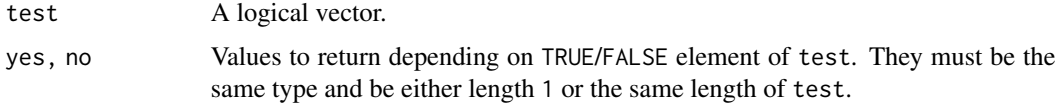

<span id="page-6-0"></span> $\frac{1}{7}$  iif

<span id="page-7-0"></span>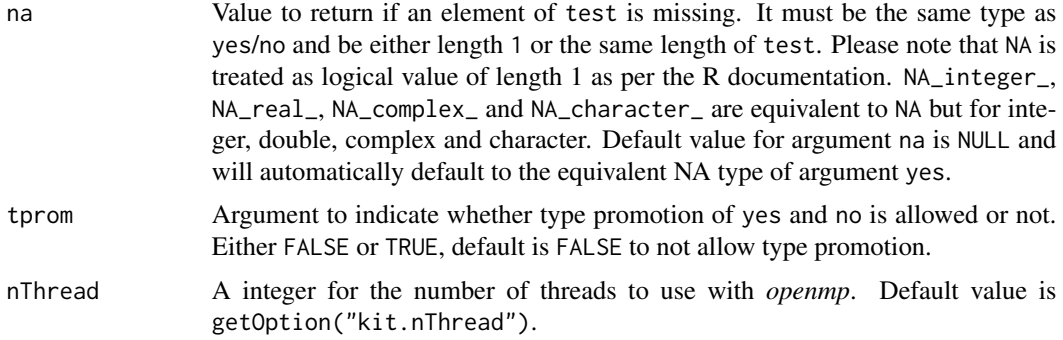

#### Details

In contrast to [ifelse](#page-0-0) attributes are copied from yes to the output. This is useful when returning Date, factor or other classes. Like dplyr::if\_else and hutils::if\_else, the na argument is by default set to NULL. This argument is set to NA in data.table::fifelse. Similarly to dplyr::if\_else and when tprom=FALSE, iif requires same type for arguments yes and no. This is not strictly the case for data.table::fifelse which will coerce integer to double. When tprom=TRUE, iif behavior is similar to base::ifelse in the sense that it will promote or coerce yes and noto the "highest" used type. Note, however, that unlike base::ifelse attributes are still conserved.

#### Value

A vector of the same length as test and attributes as yes. Data values are taken from the values of yes and no, eventually na.

#### Author(s)

Morgan Jacob

#### See Also

[nif](#page-8-1) [vswitch](#page-17-1)

#### Examples

```
x = c(1:4, 3:2, 1:4)\text{if}(x > 2L, x, x - 1L)
```

```
# unlike ifelse, iif preserves attributes, taken from the 'yes' argument
dates = as.Date(c("2011-01-01","2011-01-02","2011-01-03","2011-01-04","2011-01-05"))
ifelse(dates == "2011-01-01", dates - 1, dates)
iif(data = "2011-01-01", dates - 1, dates)yes = factor(c("a", "b", "c"))no = yes[1L]ifelse(c(TRUE,FALSE,TRUE), yes, no)
iif(c(TRUE,FALSE,TRUE), yes, no)
# Example of using the 'na' argument
```
 $\text{if}(\text{test} = \text{c}(-5L:5L < 0L, NA), \text{yes} = 1L, \text{no} = 0L, \text{na} = 2L)$ 

```
# Example of using the 'tprom' argument
\text{if}(\text{test} = \text{c}(-5\text{L}:5\text{L} < 0\text{L}, \text{NA}), \text{yes} = 1\text{L}, \text{no} = \text{"0", na} = 2\text{L}, \text{tprom} = \text{TRUE})
```
<span id="page-8-1"></span>nif *Nested if else*

#### Description

nif is a fast implementation of SQL CASE WHEN statement for R. Conceptually, nif is a nested version of [iif](#page-6-1) (with smarter implementation than manual nesting). It is not the same but it is comparable to dplyr::case\_when and data.table::fcase.

#### Usage

nif(..., default=NULL)

#### Arguments

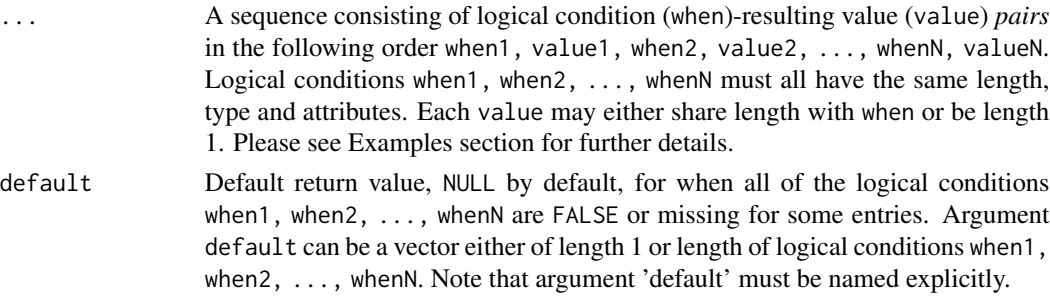

#### Details

Unlike data.table::fcase, the default argument is set to NULL. In addition, nif can be called by other packages at C level. Note that at C level, the function has an additional argument SEXP md which is either TRUE for lazy evaluation or FALSE for non lazy evaluation. This argument is not exposed to R users and is more for C users.

#### Value

Vector with the same length as the logical conditions (when) in ..., filled with the corresponding values (value) from ..., or eventually default. Attributes of output values value1, value2, ...valueN in ... are preserved.

#### Author(s)

Morgan Jacob

#### See Also

[iif](#page-6-1) [vswitch](#page-17-1)

<span id="page-9-0"></span>10 parallel-funs

#### Examples

```
x = 1:10nif(
x < 5L, 1L,
x > 5L, 3L
\lambdanif(
x < 5L, 1L:10L,
x > 5L, 3L:12L\lambda# Lazy evaluation example
nif(
x < 5L, 1L,
x > = 5L, 3L,
x == 5L, stop("provided value is an unexpected one!")
\lambda# nif preserves attributes, example with dates
nif(
x < 5L, as.Date("2019-10-11"),
x > 5L, as.Date("2019-10-14")
)
# nif example with factor; note the matching levels
nif(
x < 5L, factor("a", levels=letters[1:3]),
x > 5L, factor("b", levels=letters[1:3])
)
# Example of using the 'default' argument
nif(
x < 5L, 1L,
x > 5L, 3L,
default = 5L)
nif(
x < 5L, 1L,
x > 5L, 3L,
default = rep(5L, 10L)\mathcal{L}
```
parallel-funs *Parallel (Statistical) Functions*

#### <span id="page-9-1"></span>Description

Vector-valued (statistical) functions operating in parallel over vectors passed as arguments, or a single list of vectors (such as a data frame). Similar to [pmin](#page-0-0) and [pmax](#page-0-0), except that these functions

#### parallel-funs 11

do not recycle vectors.

#### Usage

```
psum(..., na.rm = FALSE)
pprod(..., na.rm = FALSE)pmean(..., na.rm = FALSE)
pfirst(...) # (na.rm = TRUE)
plast(...) # (na.rm = TRUE)
pall(..., na.rm = FALSE)
pallNA(...)
pallv(..., value)
pany( \ldots, na.rm = FALSE)panyNA(...)
panyv(..., value)
pcount(..., value)
pcountNA(...)
```
#### **Arguments**

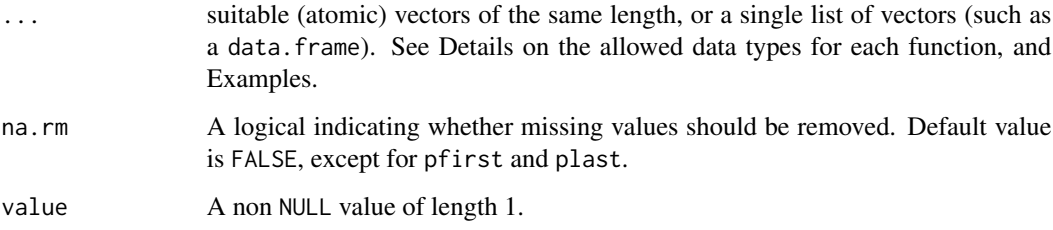

#### Details

Functions psum, pprod work for integer, logical, double and complex types. pmean only supports integer, logical and double types. All 3 functions will error if used with factors.

pfirst/plast select the first/last non-missing value (or non-empty or NULL value for list-vectors). They accept all vector types with defined missing values + lists, but can only jointly handle integer and double types (not numeric and complex or character and factor). If factors are passed, they all need to have identical levels.

pany and pall are derived from base functions all and any and only allow logical inputs.

pcount counts the occurrence of value, and expects arguments of the same data type (except for value = NA). pcountNA is equivalent to pcount with value = NA, and they both allow NA counting in mixed-type data. pcountNA additionally supports list vectors and counts empty or NULL elements as NA.

Functions panyv/pallv are wrappers around pcount, and panyNA/pallNA are wrappers around pcountNA. They return a logical vector instead of the integer count.

None of these functions recycle vectors i.e. all input vectors need to have the same length. All functions support long vectors with up to  $2^{\text{-}64-1}$  elements.

psum/pprod/pmean return the sum, product or mean of all arguments. The value returned will be of the highest argument type (integer < double < complex). pprod only returns double or complex. pall[v/NA] and pany[v/NA] return a logical vector. pcount[NA] returns an integer vector. pfirst/plast return a vector of the same type as the inputs.

#### Author(s)

Morgan Jacob and Sebastian Krantz

#### See Also

Package 'collapse' provides column-wise and scalar-valued analogues to many of these functions.

```
x = c(1, 3, NA, 5)y = c(2, NA, 4, 1)z = c(3, 4, 4, 1)# Example 1: psum
psum(x, y, z, na.rm = FALSE)
psum(x, y, z, na.rm = TRUE)# Example 2: pprod
pprod(x, y, z, na.rm = FALSE)pprod(x, y, z, na.rm = TRUE)# Example 3: pmean
pmean(x, y, z, na.rm = FALSE)
pmean(x, y, z, na.rm = TRUE)# Example 4: pfirst and plast
pfirst(x, y, z)
plast(x, y, z)
# Adjust x, y, and z to use in pall and pany
x = c(TRUE, FALSE, NA, FALSE)
y = c(TRUE, NA, TRUE, TRUE)
z = c(TRUE, TRUE, FALSE, NA)
# Example 5: pall
pall(x, y, z, na.rm = FALSE)
pall(x, y, z, na.rm = TRUE)# Example 6: pany
pany(x, y, z, na.rm = FALSE)pany(x, y, z, na.rm = TRUE)# Example 7: pcount
pcount(x, y, z, value = TRUE)pcountNA(x, y, z)
```
<span id="page-12-0"></span>psort that the contract of the contract of the contract of the contract of the contract of the contract of the contract of the contract of the contract of the contract of the contract of the contract of the contract of the

```
# Example 8: list/data.frame as an input
pprod(iris[,1:2])
psum(iris[,1:2])
pmean(iris[,1:2])
# Benchmarks
# ----------
# n = 1e8L
# x = rnorm(n) # 763 Mb# y = \text{norm}(n)# z = rnorm(n)#
# microbenchmark::microbenchmark(
# kit=psum(x, y, z, na.rm = TRUE),
# base=rowSums(do.call(cbind,list(x, y, z)), na.rm=TRUE),
# times = 5L, unit = "s"
# )
# Unit: Second
# expr min lq mean median uq max neval
# kit 0.52 0.52 0.65 0.55 0.83 0.84 5
# base 2.16 2.27 2.34 2.35 2.43 2.49 5
#
# x = sample(c(TRUE, FALSE, NA), n, TRUE) # 382 Mb
# y = sample(c(TRUE, FALSE, NA), n, TRUE)
# z = sample(c(TRUE, FALSE, NA), n, TRUE)
#
# microbenchmark::microbenchmark(
# kit=pany(x, y, z, na.rm = TRUE),
# base=sapply(1:n, function(i) any(x[i],y[i],z[i],na.rm=TRUE)),
# times = 5L
# )
# Unit: Second
# expr min lq mean median uq max neval
# kit 1.07 1.09 1.15 1.10 1.23 1.23 5
# base 111.31 112.02 112.78 112.97 113.55 114.03 5
```
psort *Parallel Sort*

#### Description

Similar to base::sort but just for character vector and partially using parallelism. It is currently experimental and might change in the future. Use with caution.

#### Usage

```
psort(x, decreasing=FALSE, na.last=NA,
     nThread=getOption("kit.nThread"),c.locale=TRUE)
```
#### <span id="page-13-0"></span>**Arguments**

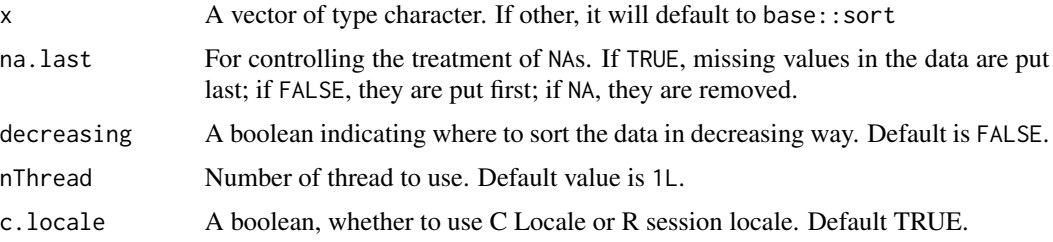

#### Value

Returns the input x in sorted order similar to base::sort but usually faster. If c.locale=FALSE, psort will return the same output as base::sort with method="quick", i.e. using R session locale. If c.locale=TRUE, psort will return the same output as base::sort with method="radix", i.e. using C locale. See example below.

#### Author(s)

Morgan Jacob

#### Examples

```
x = c("b", "A", "B", "a", "\xe4")Encoding(x) = "latin1"identical(psort(x, c.locale=FALSE), sort(x))
identical(psort(x, c.locale=TRUE), sort(x, method="radix"))
# Benchmarks
# ----------
# strings = as.character(as.hexmode(1:1000))
# x = sample(strings, 1e8, replace=TRUE)
# system.time({kit::psort(x, na.last = TRUE, nThread = 1L)})
# user system elapsed
# 2.833 0.434 3.277
# system.time({sort(x,method="radix",na.last = TRUE)})
# user system elapsed
# 5.597 0.559 6.176
# system.time({x[order(x,method="radix",na.last = TRUE)]})
# user system elapsed
# 5.561 0.563 6.143
```
setlevels *Set levels of a factor object*

#### Description

A function to set levels of a factor object.

#### <span id="page-14-0"></span>Usage

setlevels(x, old=levels(x), new, skip\_absent=FALSE)

#### Arguments

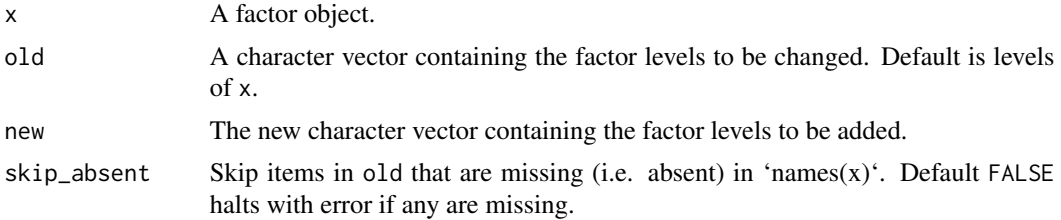

#### Value

Returns an invisible and modified factor object.

#### Author(s)

Morgan Jacob

#### Examples

```
x = factor(c("A", "A", "B", "B", "B", "C")) # factor vector with levels A B C
setlevels(x, new = c("X", "Y", "Z")) # set factor levels to: X Y Z
setlevels(x, old = "X", new = "A") \qquad # set factor levels X to A
```
shareData/getData/clearData

*Share Data between R Sessions*

#### Description

Experimental functions that enable the user to share a R object between 2 R sessions.

#### Usage

```
shareData(data, map_name, verbose=FALSE)
getData(map_name, verbose=FALSE)
clearData(x, verbose=FALSE)
```
#### Arguments

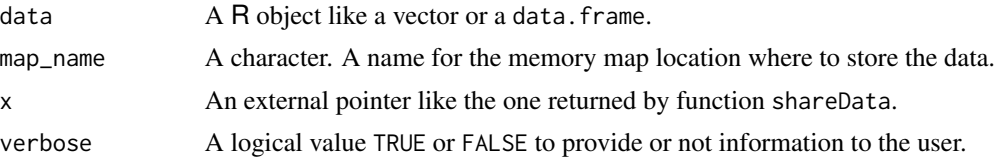

#### <span id="page-15-0"></span>Value

shareData returns a external pointer. getData returns an R object stored in the memory location map\_name. clearData returns TRUE or FALSE depending on whether the data have been cleared in memory.

#### Author(s)

Morgan Jacob

#### Examples

```
# In R session 1: share data in memory
# > x = shareData(mtcars,"share1")
#
# In R session 2: get data from session 1
# > getData("share1")
#
# In R session 1: clear data in memory
# > clearData(x)
```
topn *Top N values index*

#### Description

topn is used to get the indices of the few values of an input. This is an extension of [which.max](#page-0-0)/[which.min](#page-0-0) which provide *only* the first such index.

The output is the same as  $order(vec)[1:n]$ , but internally optimized not to sort the irrelevant elements of the input (and therefore much faster, for small n relative to input size).

#### Usage

```
topn(vec, n=6L, decreasing=TRUE, hasna=TRUE, index=TRUE)
```
#### Arguments

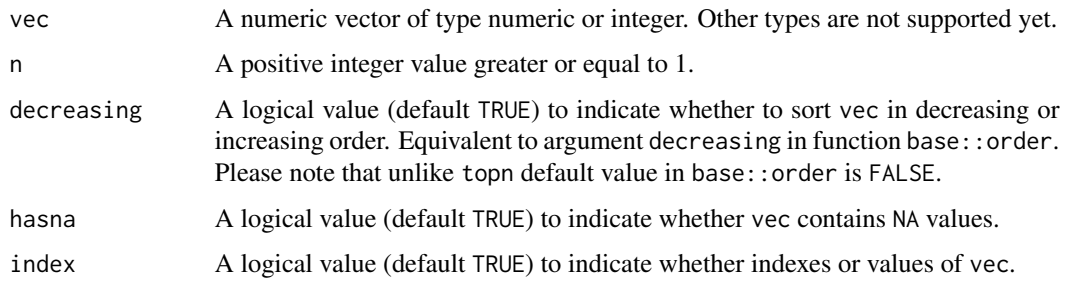

topn to the contract of the contract of the contract of the contract of the contract of the contract of the contract of the contract of the contract of the contract of the contract of the contract of the contract of the co

#### Value

integer vector of indices of the most extreme (according to decreasing) n values in vector vec. Please note that for large value of n, i.e. 1500 or 2000 (depending on the value of hasna), topn will default to base R function order.

#### Author(s)

Morgan Jacob

```
x = rnorm(1e4)# Example 1: index of top 6 negative values
topn(x, 6L, decreasing=FALSE)
order(x)[1:6]# Example 2: index of top 6 positive values
topn(x, 6L, decreasing = TRUE)order(x, decreasing=TRUE)[1:6]
# Example 3: top 6 negative values
topn(x, 6L, decreasing=FALSE, index=FALSE)
sort(x)[1:6]
# Benchmarks
# ----------
# x = rnorm(1e7) # 76Mb
# microbenchmark::microbenchmark(
# topn=kit::topn(x, 6L),
# order=order(x, decreasing=TRUE)[1:6],
# times=10L
# )
# Unit: milliseconds
# expr min lq mean median uq max neval
# topn 11 11 13 11 12 18 10
# order 563 565 587 566 602 661 10
#
# microbenchmark::microbenchmark(
# topn=kit::topn(x, 6L, decreasing=FALSE, index=FALSE),
# sort=sort(x, partial=1:6)[1:6],
# times=10L
# )
# Unit: milliseconds
# expr min lq mean median uq max neval
# topn 11 11 11 11 12 12 10
# sort 167 175 197 178 205 303 10
```
<span id="page-17-0"></span>vswitch/nswitch *Vectorised switch*

#### <span id="page-17-1"></span>Description

vswitch/ nswitch is a vectorised version of base function switch. This function can also be seen as a particular case of function nif, as shown in examples below, and should also be faster.

#### Usage

```
vswitch(x, values, outputs, default=NULL,
        nThread=getOption("kit.nThread"),
        checkEnc=TRUE)
nswitch(x, ..., default=NULL,
        nThread=getOption("kit.nThread"),
        checkEnc=TRUE)
```
#### Arguments

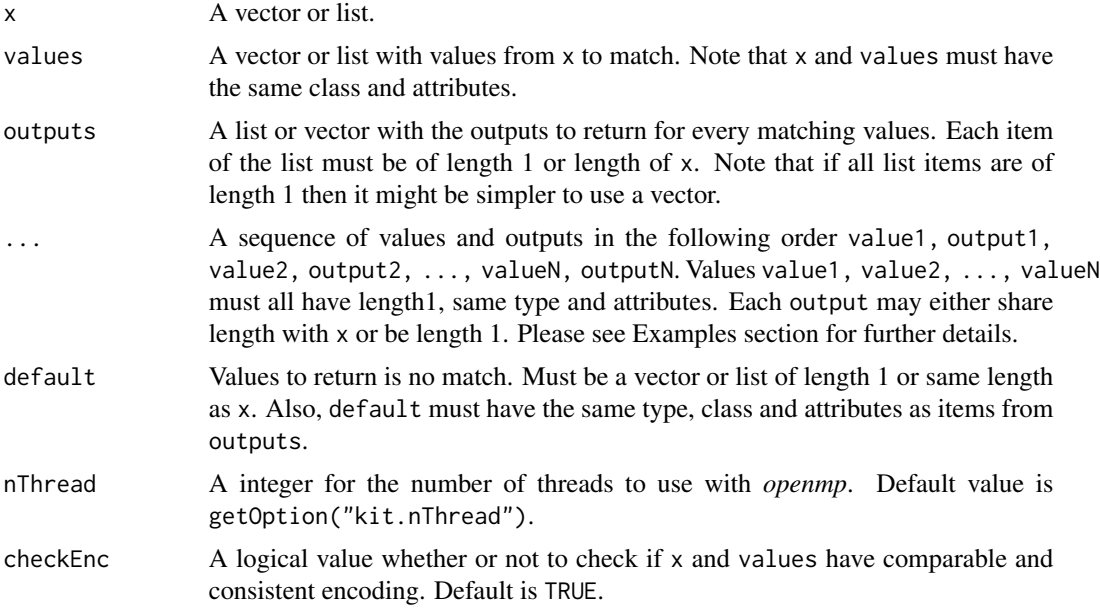

### Value

A vector or list of the same length as x with values from outputs items and from default if missing.

#### Author(s)

Morgan Jacob

#### <span id="page-18-0"></span>vswitch/nswitch 19

#### See Also

[iif](#page-6-1) [nif](#page-8-1)

```
x = sample(c(10L, 20L, 30L, 40L, 50L, 60L), 3e2, replace=TRUE)# The below example of 'vswitch' is
a1 = vswitch(x = x,
 values = c(10L,20L,30L,40L,50L),
  outputs = c(11L,21L,31L,41L,51L),
  default = NA_integer_
)
# equivalent to the following 'nif' example.
# However for large vectors 'vswitch' should be faster.
b1 = nif(x==10L, 11L,
  x==20L, 21L,
  x==30L, 31L,
  x==40L, 41L,
  x==50L, 51L,
  default = NA_integer_
)
identical(a1, b1)
# nswitch can also be used as follows:
c1 =nswitch(x,
  10L, 11L,
  20L, 21L,
  30L, 31L,
  40L, 41L,
  50L, 51L,
  default = NA_integer_
)
identical(a1, c1)
# Example with list in 'outputs' argument
y = c(1, 0, N_A_{real})a2 = vswitch(x = y,
  values = c(1, 0),
  outputs = list(c(2, 3, 4), c(5, 6, 7)),default = 8\overline{)}b2 = nif(y==1, c(2, 3, 4),
  y==0, c(5, 6, 7),default = 8)
```

```
identical(a2, b2)
c2 =nswitch(y,
 1, c(2, 3, 4),
 0, c(5, 6, 7),
 default = 8)
identical(a2, c2)
# Benchmarks
# ----------
# x = sample(1:100, 3e8, TRUE) # 1.16b# microbenchmark::microbenchmark(
# nif=kit::nif(
# x==10L, 0L,
# x==20L, 10L,
# x==30L, 20L,
# default= 30L
# ),
# vswitch=kit::vswitch(
# x, c( 10L, 20L, 30L), list(0L, 10L, 20L), 30L
# ),
# times=10L
# )
# Unit: seconds
# expr min lq mean median uq max neval
# nif 4.27 4.37 4.43 4.42 4.52 4.53 10
# vswitch 1.08 1.09 1.20 1.10 1.43 1.44 10 # 1 thread
# vswitch 0.46 0.57 0.57 0.58 0.58 0.60 10 # 2 threads
```
# <span id="page-20-0"></span>Index

charToFact, [2](#page-1-0) clearData *(*shareData/getData/clearData*)*, [15](#page-14-0) count, [3](#page-2-0) countNA *(*count*)*, [3](#page-2-0)

countOccur *(*count*)*, [3](#page-2-0) fduplicated *(*fduplicated/funique*)*, [4](#page-3-0)

fduplicated/funique, [4](#page-3-0) fpos, [6](#page-5-0) funique *(*fduplicated/funique*)*, [4](#page-3-0)

getData *(*shareData/getData/clearData*)*, [15](#page-14-0)

ifelse, *[7,](#page-6-0) [8](#page-7-0)* iif, [7,](#page-6-0) *[9](#page-8-0)*, *[19](#page-18-0)*

nif, *[8](#page-7-0)*, [9,](#page-8-0) *[19](#page-18-0)* nswitch *(*vswitch/nswitch*)*, [18](#page-17-0)

pall *(*parallel-funs*)*, [10](#page-9-0) pallNA *(*parallel-funs*)*, [10](#page-9-0) pallv *(*parallel-funs*)*, [10](#page-9-0) pany *(*parallel-funs*)*, [10](#page-9-0) panyNA *(*parallel-funs*)*, [10](#page-9-0) panyv *(*parallel-funs*)*, [10](#page-9-0) parallel-funs, [10](#page-9-0) pcount, *[3](#page-2-0)* pcount *(*parallel-funs*)*, [10](#page-9-0) pcountNA *(*parallel-funs*)*, [10](#page-9-0) pfirst *(*parallel-funs*)*, [10](#page-9-0) plast *(*parallel-funs*)*, [10](#page-9-0) pmax, *[10](#page-9-0)* pmean *(*parallel-funs*)*, [10](#page-9-0) pmin, *[10](#page-9-0)* pprod *(*parallel-funs*)*, [10](#page-9-0) psort, [13](#page-12-0) psum *(*parallel-funs*)*, [10](#page-9-0)

setlevels, [14](#page-13-0) shareData *(*shareData/getData/clearData*)*, [15](#page-14-0) shareData/getData/clearData, [15](#page-14-0) topn, [16](#page-15-0)

uniqLen *(*fduplicated/funique*)*, [4](#page-3-0)

vswitch, *[8,](#page-7-0) [9](#page-8-0)* vswitch *(*vswitch/nswitch*)*, [18](#page-17-0) vswitch/nswitch, [18](#page-17-0)

which.max, *[16](#page-15-0)* which.min, *[16](#page-15-0)*